天工网络

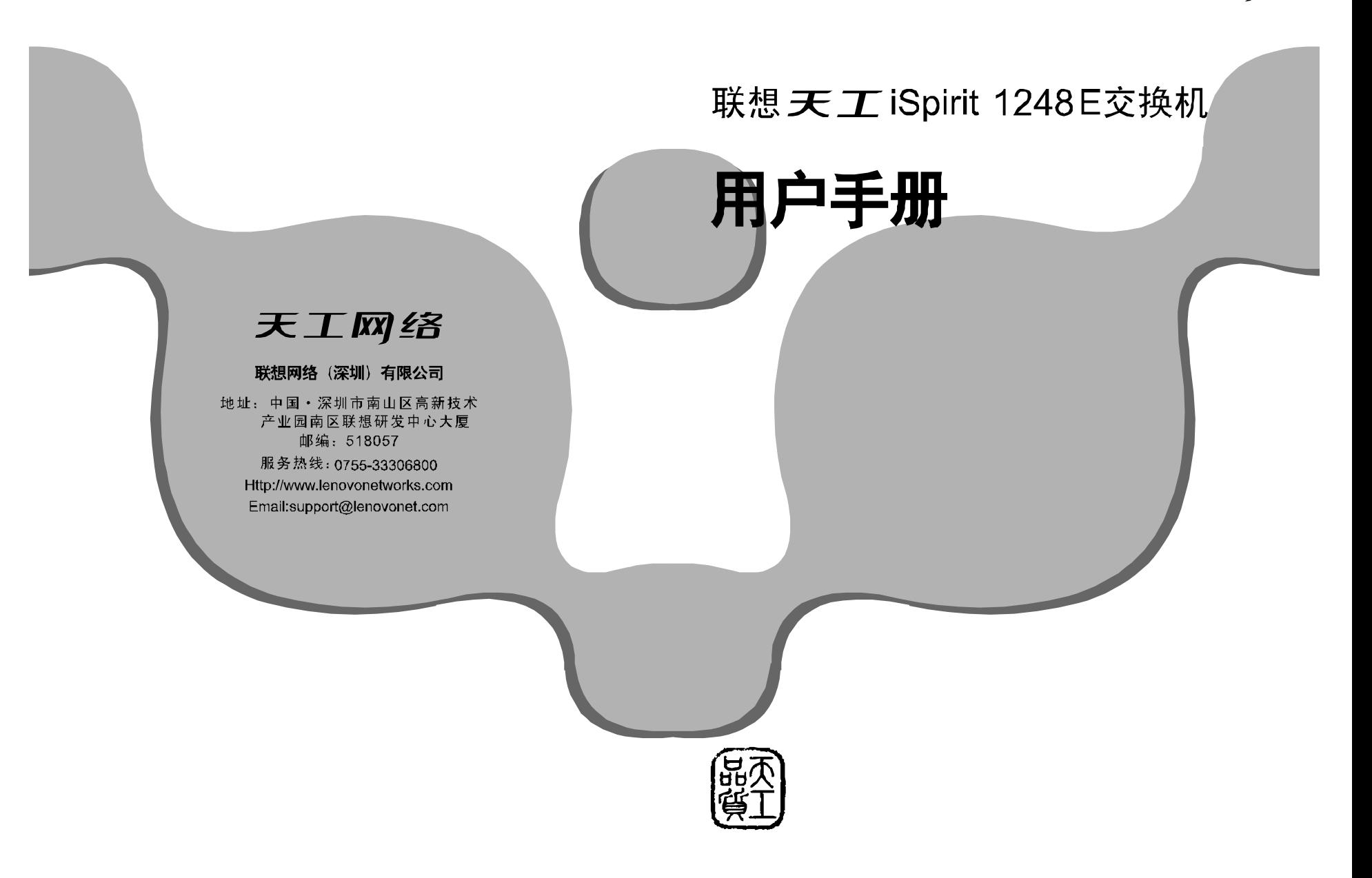

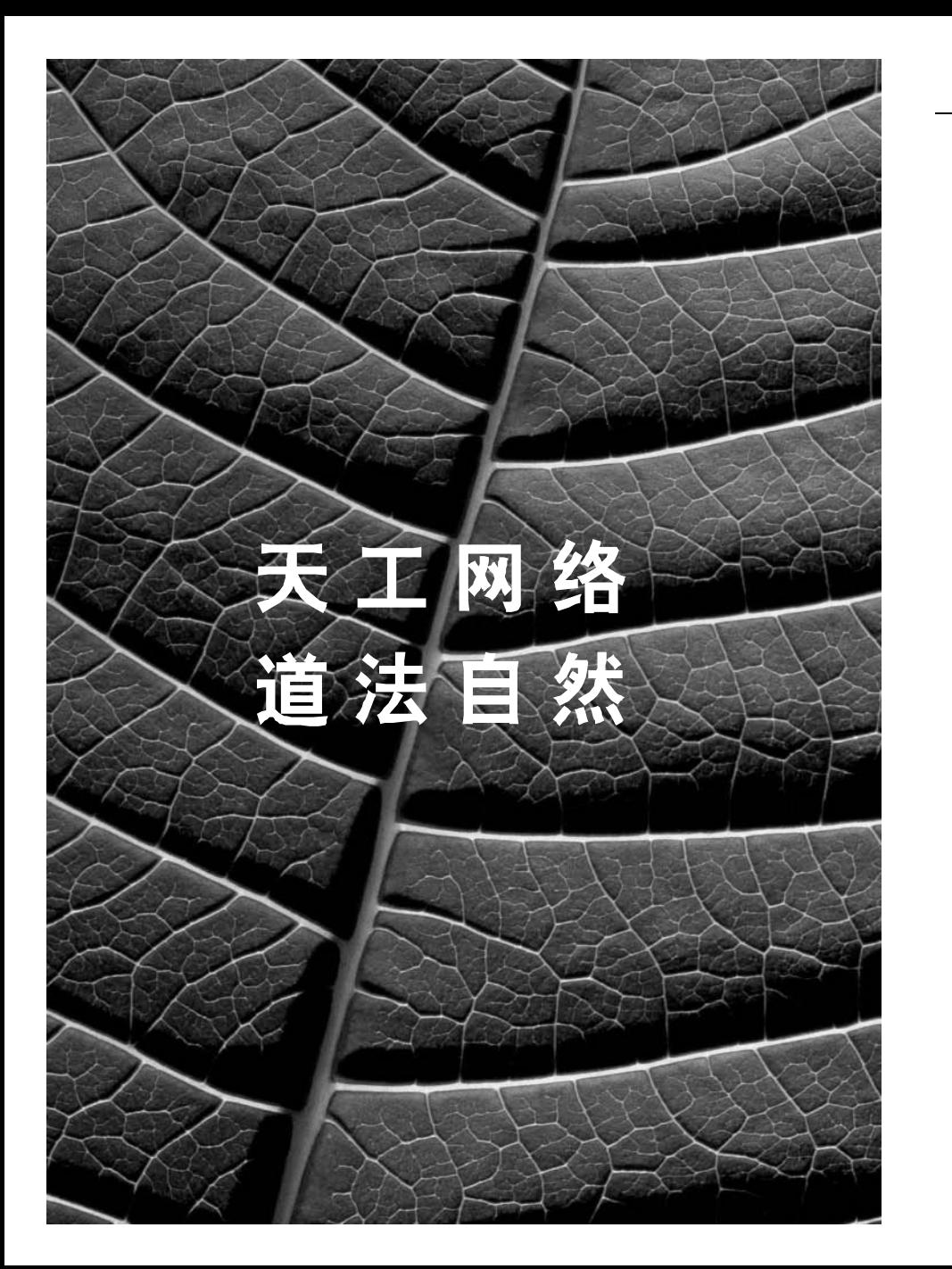

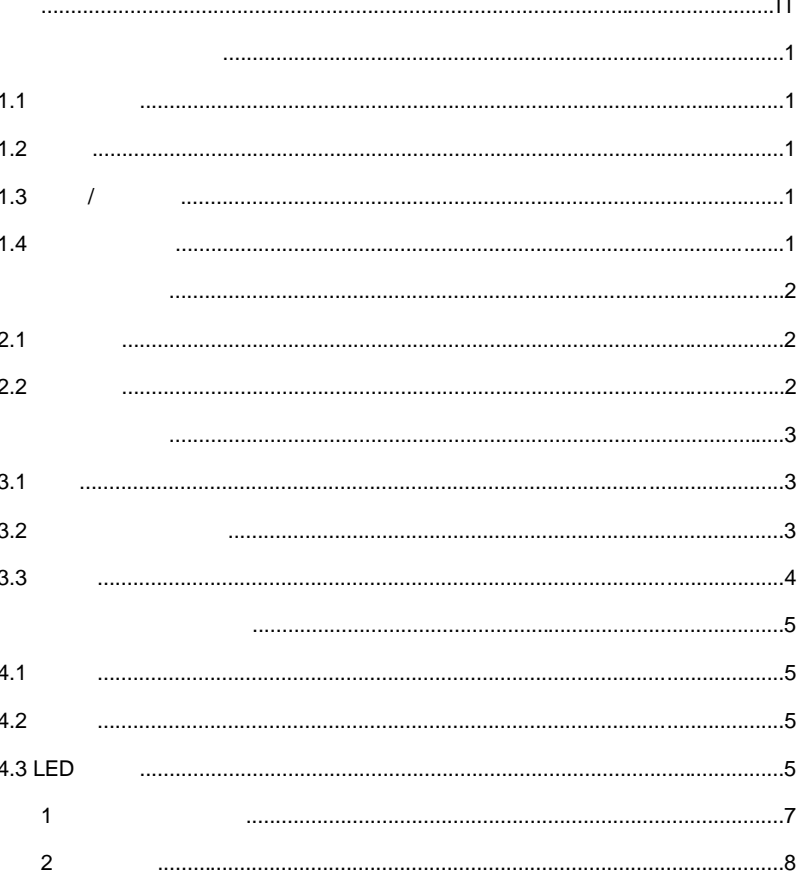

 $\mathbf{I}$ 

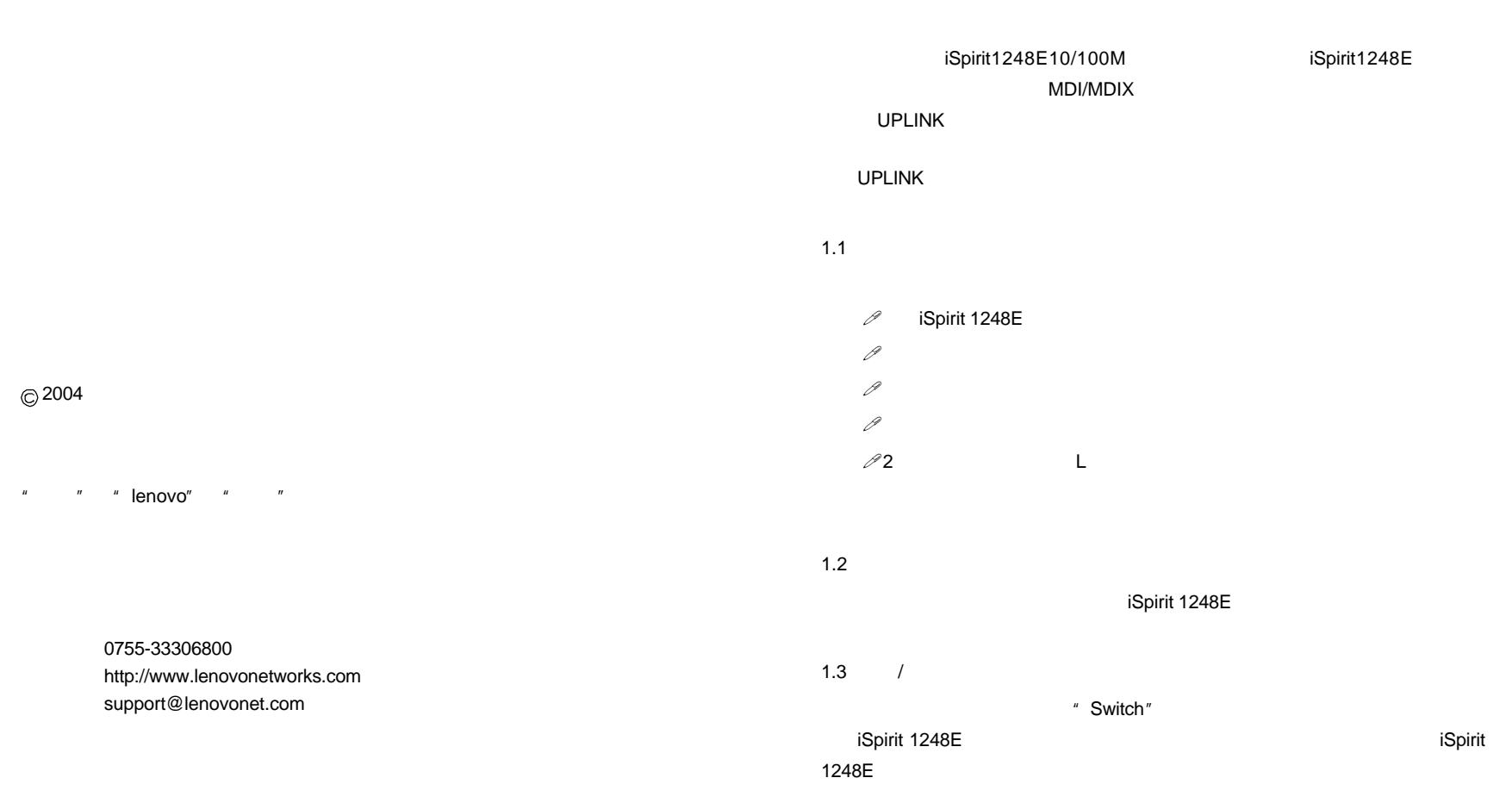

3.1 5  $\sim$  $1.5$  $i$ Spirit 1248E 2.1 iSpirit 1248E 48 10/100Mbps iSpirit 1248E iSpirit 1248E 48 10/100M MDI/MDIX **UPLINK NATURE IN THE UPLINK** 3.2 iSpirit  $\mu$ 1248E iSpirit 1248E iSpirit1248E **EIA** Electronic IndustriesAssociation 100M 业协会的标准尺 英寸的支架。关闭那些已连线的设备以备安装, 型支架安装 19 L 2.2 1) IEEE802.3 10BASE-T IEEE802.3u 100BASE-TX 2) 48 UTP/STP10/100BASE-T X 3) MDI/MDIX UPLINK the state of the state of the state of the state of the state of the state of the state of the state of the sta<br>Discrete the state of the state of the state of the state of the state of the state of the state of the state 4) 5) 100% 6)  $7)$  IEEE802.3x

 $\sim$  3

3.1 L iSpirit1248E

 $\circ$  $\circ$  $\circ$  $\circ$  $\mathcal{L}$  $\mathcal{P}$  $\circ$  $\circ$ 

LED

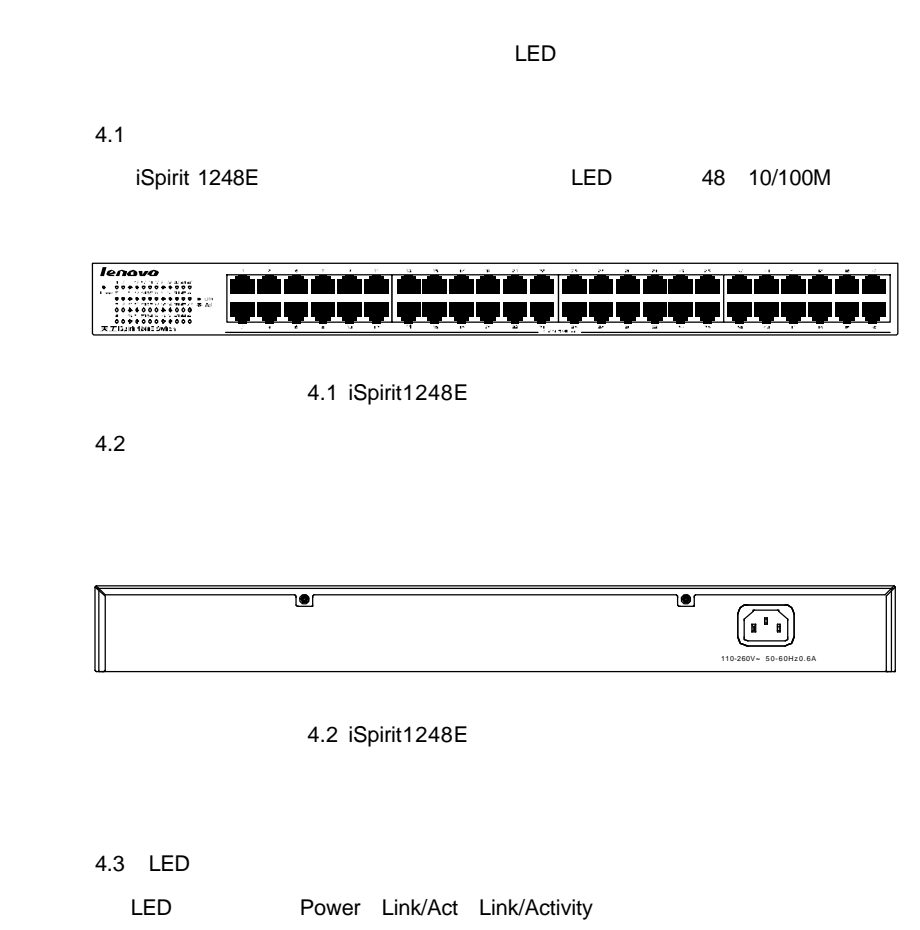

 $3.2$ 

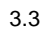

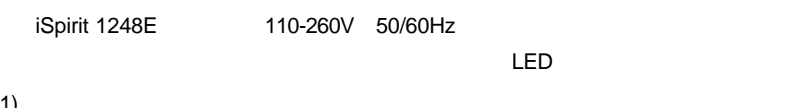

- 1)
- 2) LED

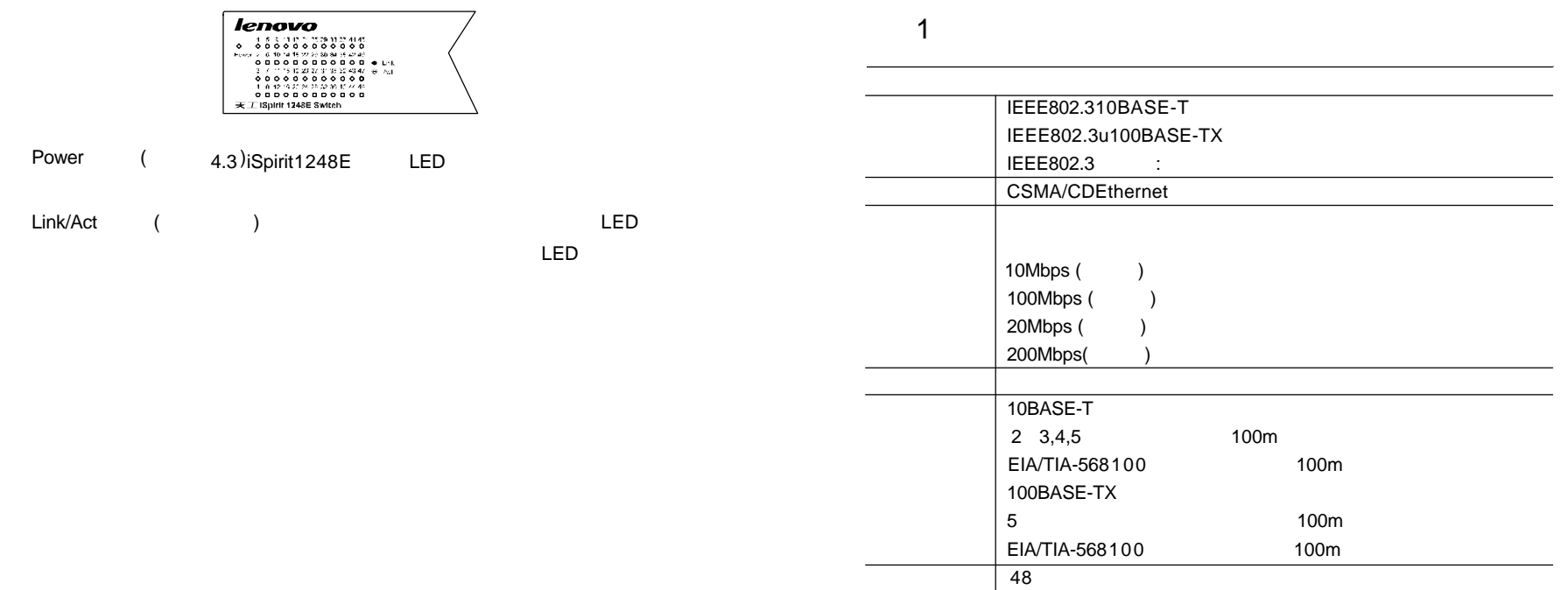

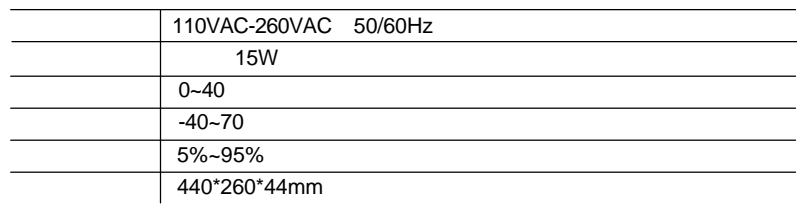

| 10BASE-T: 14880pps/ 100BASE-TX:148800pps/ | 10BASE-T: 14880pps/ 100BASE-TX: 148800pps/

LED | Link/Act

传输方 存储转发 地址学 自动更新

上联端 任一端口均可独立作为上联端口

**MAC** 

 $9\,$ 

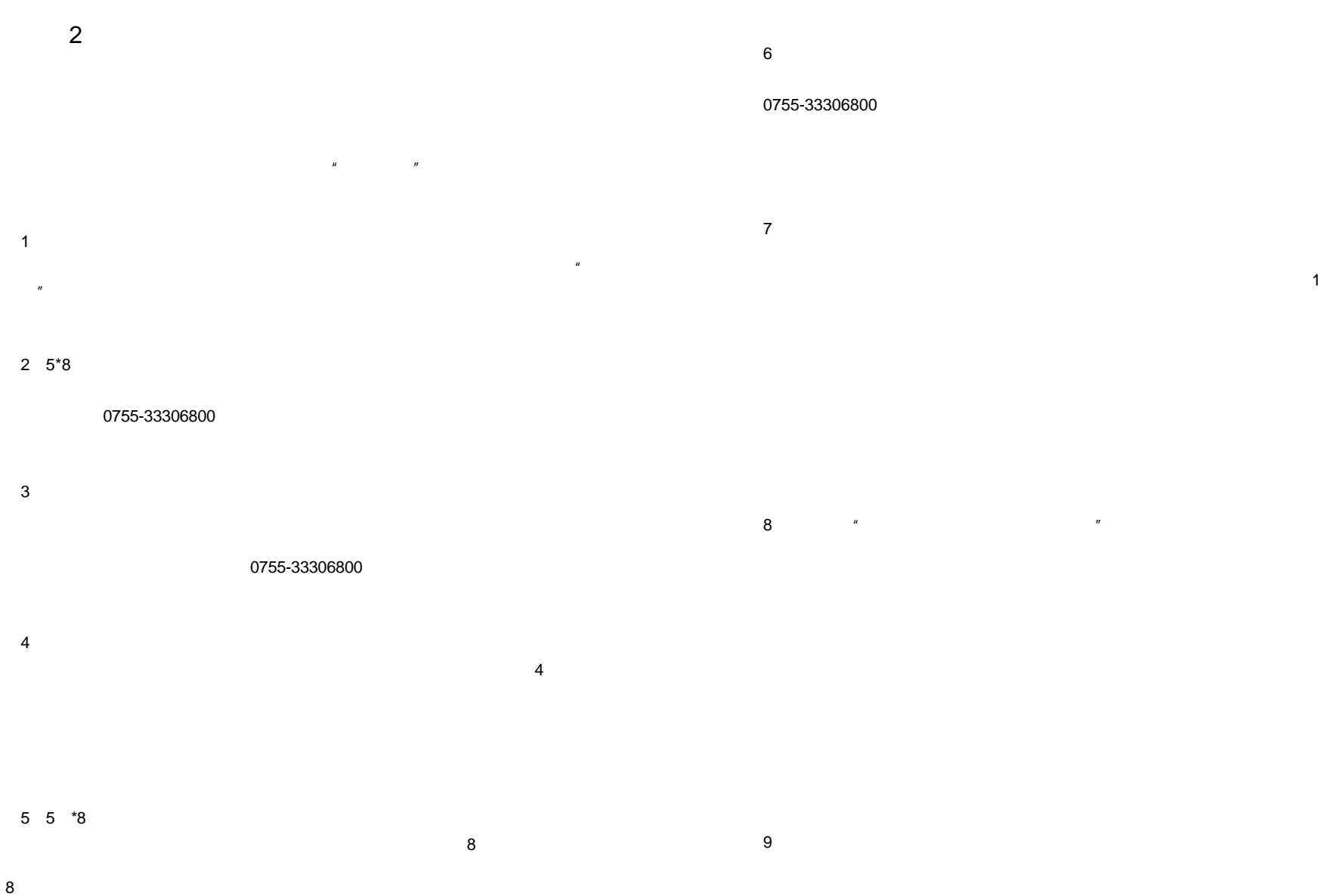

 $2004$  1 1

2-7  $2-7$